# **PORTOFOLIU DE EVALUARE**

**Profesor: SZUCS ALEXANDRU**

**2017**

## **OPIS**

- **1.** Unitatea de învățare: Sisteme de calcul Lecția: Norme de ergonomie și de siguranță
- **2.** Norme de securitate și protecția muncii în laboratorul de informatică
- **3.** Fișă de lucru
- **4.** Fișă de lucru rezolvată
- **5.** Fişă de protecţia muncii în laboratorul de informatică
- **6.** Fișă de evaluare
- **7.** Fișă de evaluare rezolvată

# **PROIECTUL UNITĂŢII DE ÎNVĂŢARE Sisteme de calcul - S1**

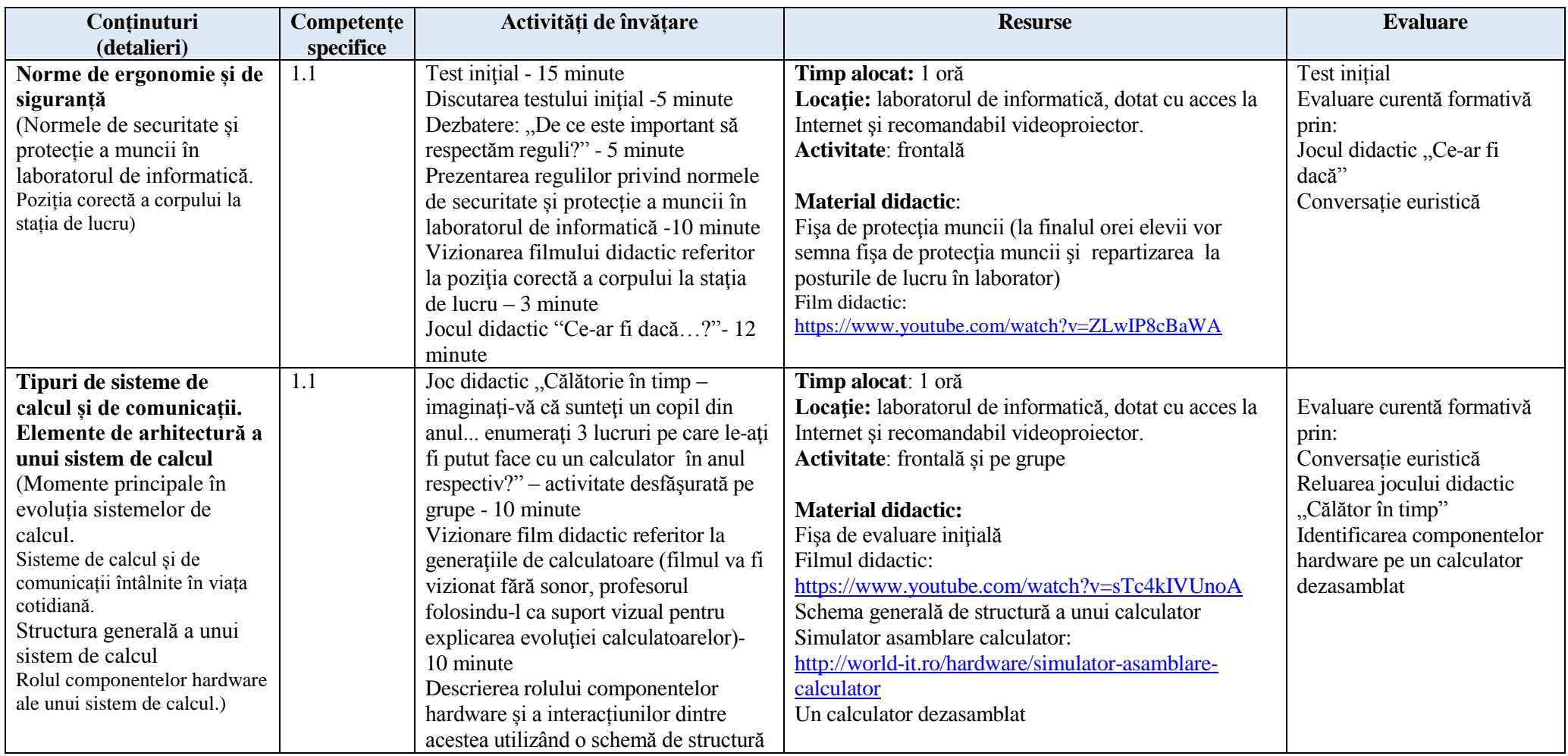

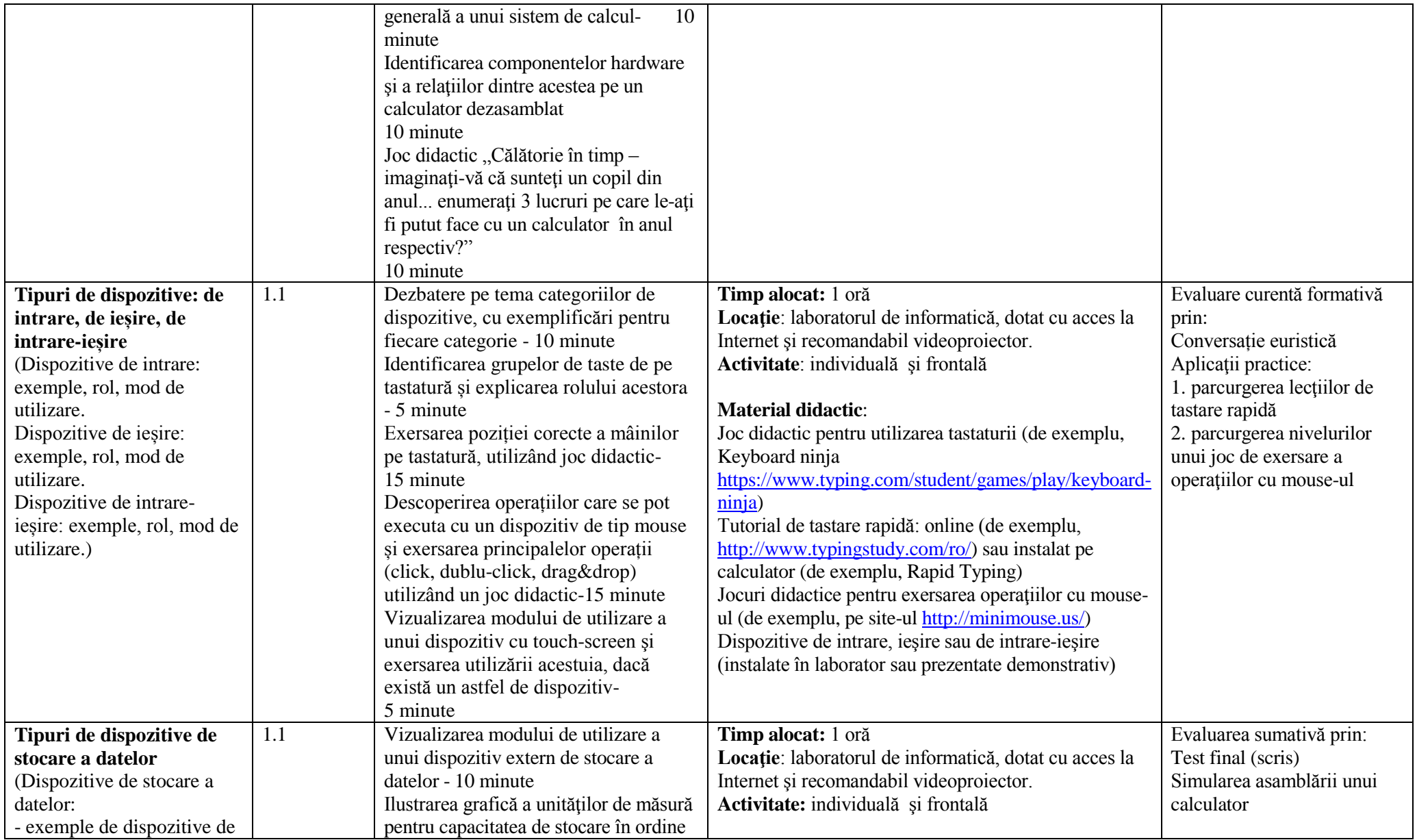

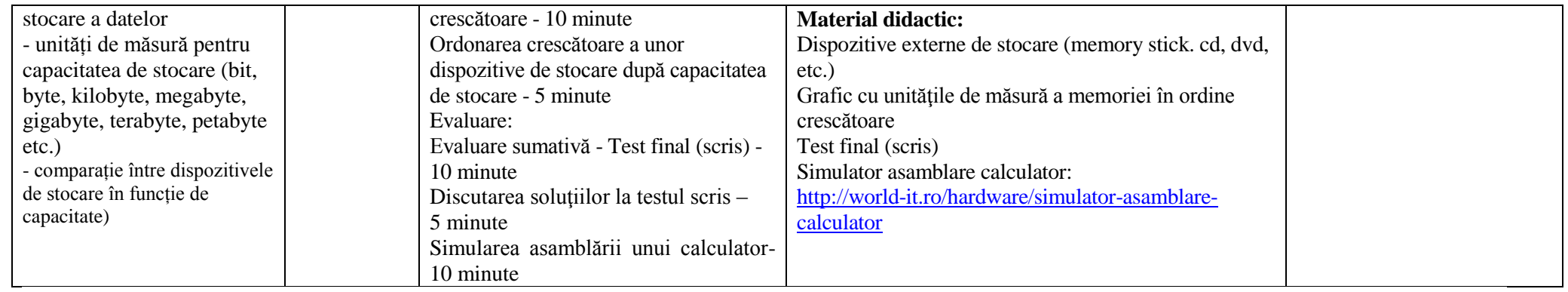

# **PROIECT DIDACTIC**

**DATA**: 24.11.2017

**CLASA:** a V- a

**UNITATEA DE ÎNVǍŢARE: Sisteme de calcul**

**SUBIECTUL: Norme de ergonomie și de siguranță**

**TIPUL LECŢIEI:** Mixtă

**DURATA:** 50 minute

**Profesor:** SZUCS ALEXANDRU

**OBIECTIVE OPERAŢIONALE:** Elevii vor fi capabili să:

**O1** - să identifice pericolele folosirii necorespunzatoare și fără acordul profesorului a aparaturii din laborator sau accesul la Internet

**O2** - să deducă corect modul în care se utilizează în condiții de siguranță tot echipamentul tehnic

**O3 -** să adopte o poziție corectă a corpului când lucrează la calculator

**O4 -** să conștientizeze problemele de sănătate ce pot apărea datorită nerespectării regulilor privind poziția corectă a corpului

## **STRATEGIA DIDACTICǍ:**

• RESUR.SE PROCEDURALE: metode şi procedee: conversaţia, explicaţia, argumentarea, braistorming-ul, jocul didactic, prezentare Power Point, problematizarea, discuția dirijată, metoda pro/contra, metoda: Știu/Vreau să știu/ Am învățat ; forme de organizare: frontal, individual

• RESURSE MATERIALE: fişe de lucru, carioci, videoproiector, laptop, tablă, grafice, foaie de flipchart;

"INFORMATICĂ ȘI TIC PENTRU GIMNAZIU – clasa a V-a".

Cursant SZUCS ALEXANDRU

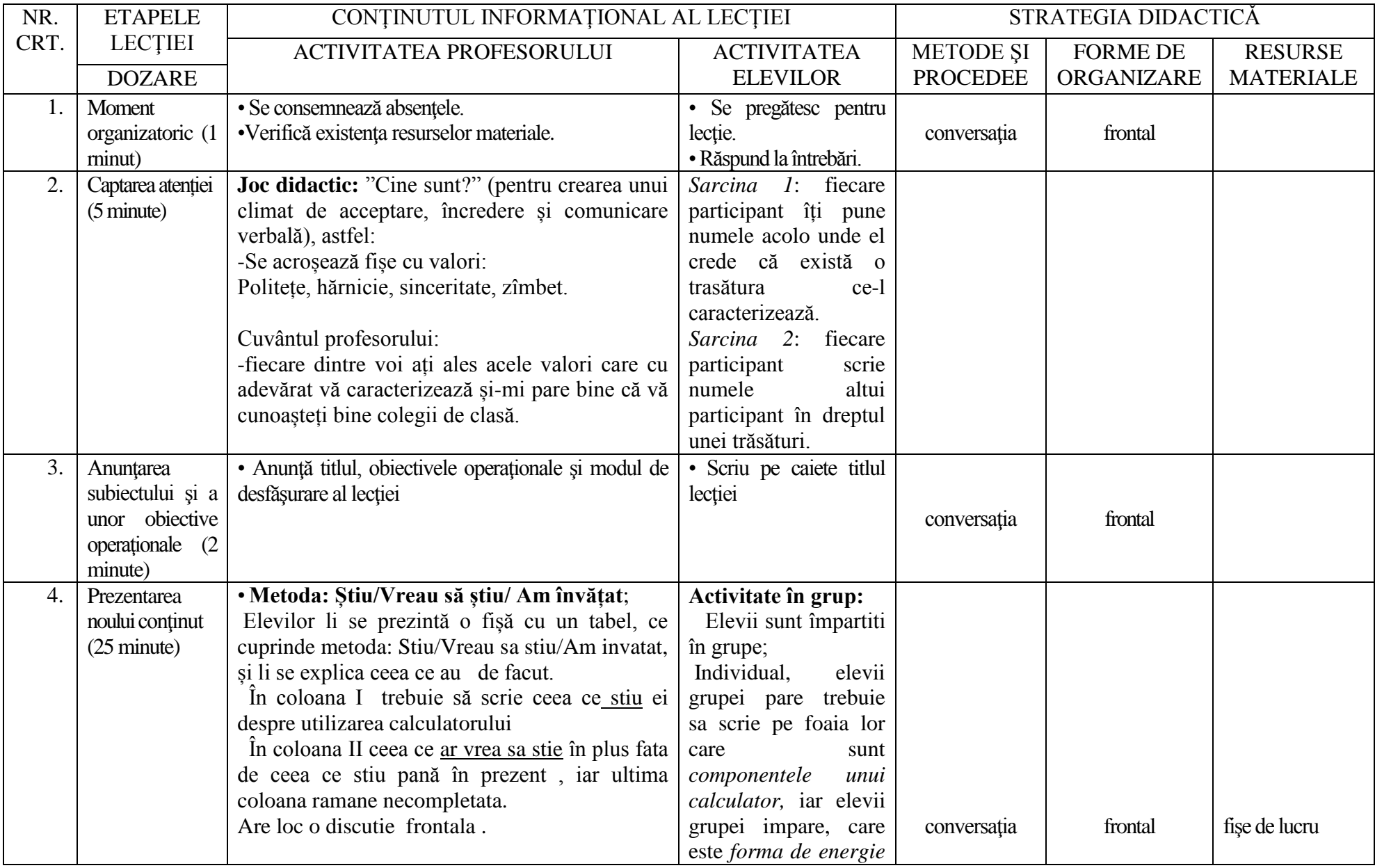

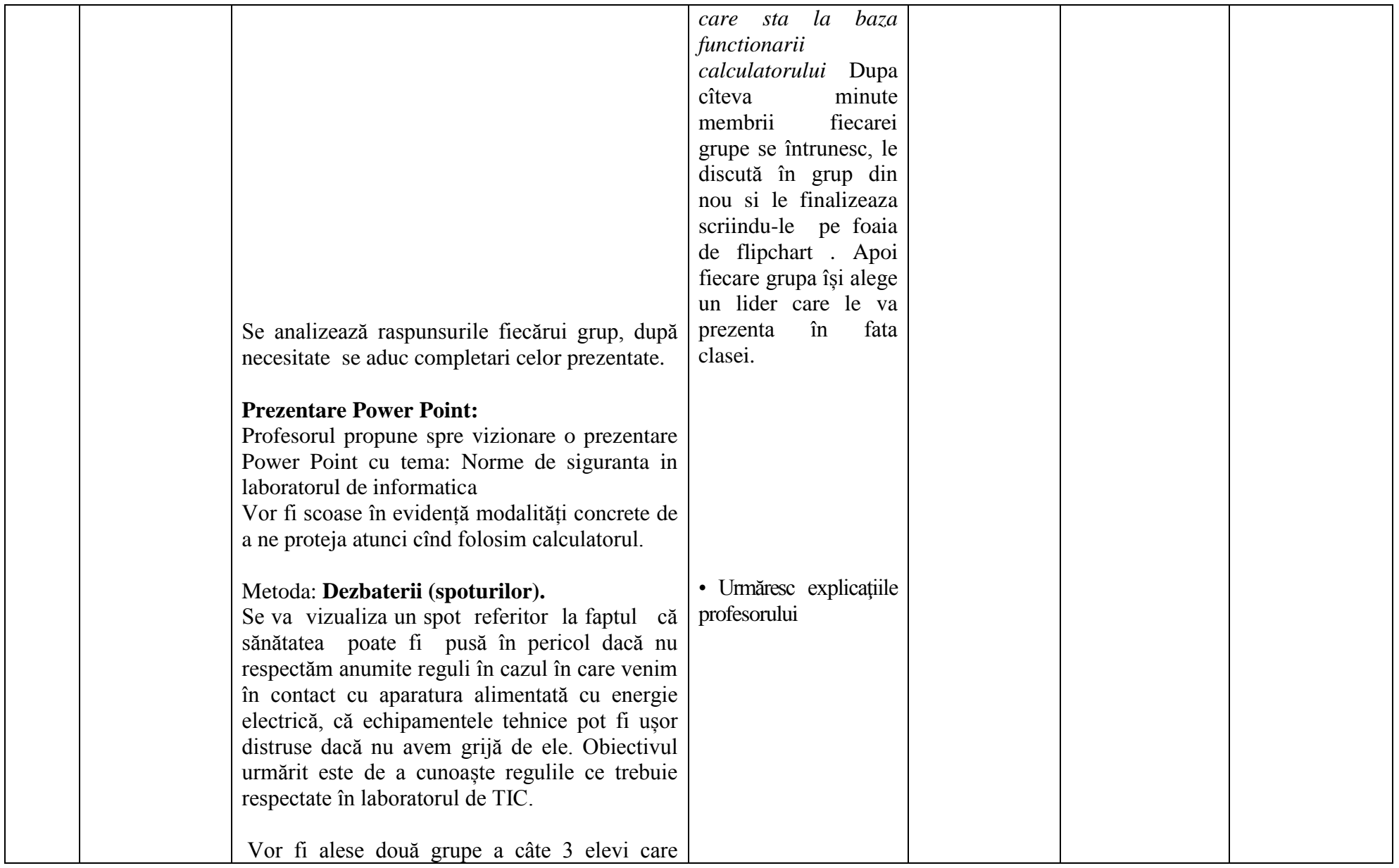

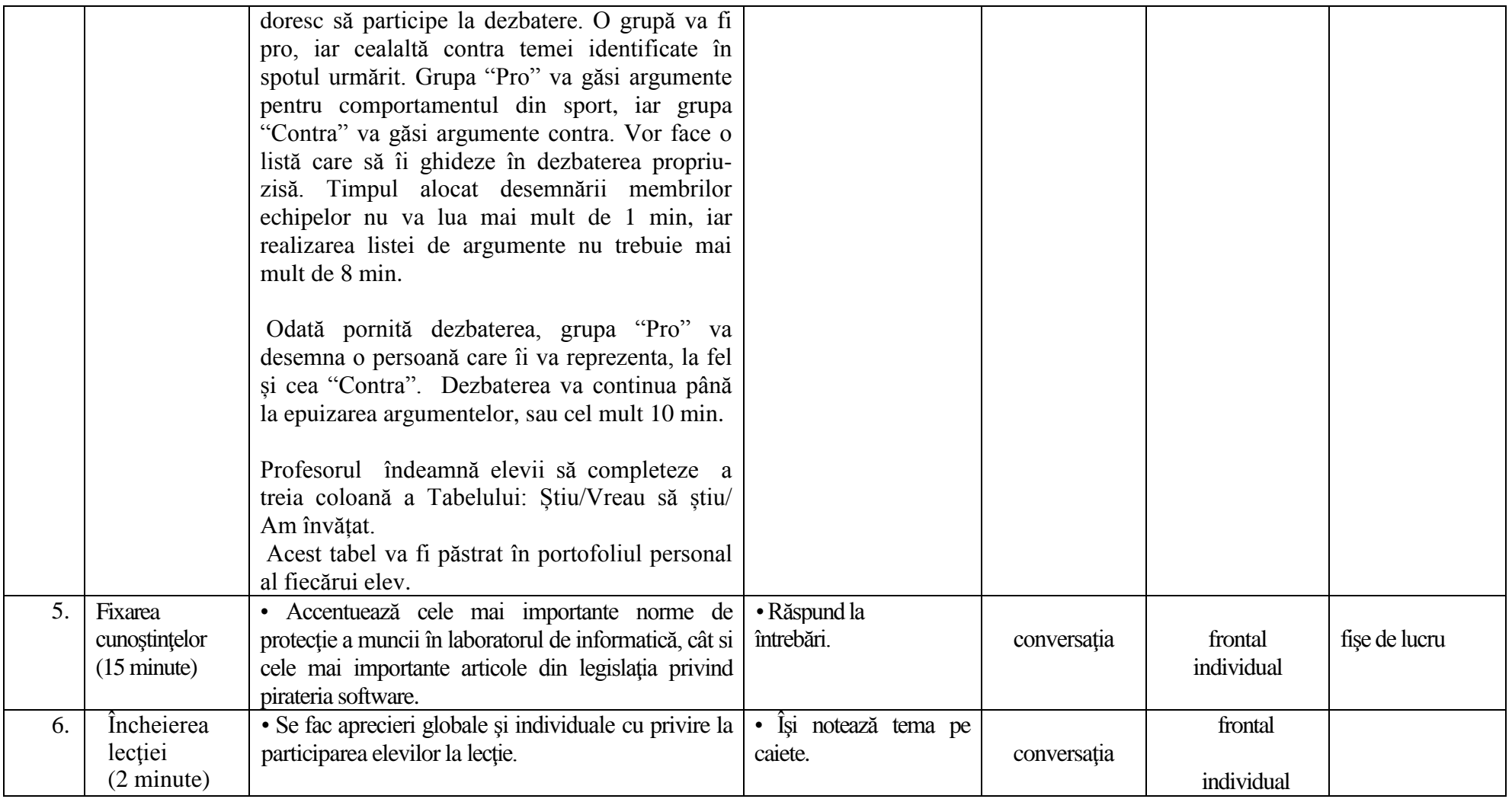

## **MĂSURI DE PROTECŢIE ÎN TIMPUL LUCRULUI LA CALCULATOR**

### **Există unele măsuri de prevedere care trebuie luate pentru a nu dăuna atât calculatorului, cât şi utilizatorului**

#### **Măsuri pentru buna funcţionare a calculatorului**

- Calculatorul trebuie conectat la reţeaua de curent electric printr-o priză cu împământare. Cablurile de alimentare trebuie să fie bine legate şi protejate.
- Dacă reteaua de curent electric prezintă fluctuații de tensiune și, în consecintă, de frecvență, se recomandă utilizarea unei surse neîntrerupte de curent electric care să asigure un timp minim de salvare a fişierelor şi de închidere corectă a calculatorului (UPS). Fluctuaţiile de tensiune până la opriri şi porniri bruşte pot duce la distrugerea hard disk-ului, prin deteriorarea mecanicii brațelor cu capete de citire/ scriere. Acestea pot "cădea" pe suprafața discului, și cum acesta se roteşte, vor acţiona ca nişte pluguri, distrugându-l.
- Nu se recomandă închiderea şi deschiderea calculatorului în mod frecvent într-un interval scurt de timp, pentru a preveni eventualele şocuri electrice.
- Trebuie verificat periodic sistemul de răcire al microprocesorului (cooler), deoarece microprocesorul este compus din componente care realizează emisii termice ce produc o încălzire a pastilei de siliciu și pot apărea dilatări. De asemenea, este periculoasă și răcirea sub un anume prag a mediului ambiant, putându-se produce fisuri prin contractare. În concluzie, microprocesorul trebuie ferit de orice variatie de temperatură care ar putea apărea la pornirea acestuia.
- Nu trebuie puse în lucru dischete imediat ce au fost aduse dintr-un mediu rece. De asemenea, acestea nu se depozitează pe carcasă, lângă boxe, sau în spatele monitorului.
- Mediul în care lucrează calculatorul trebuie să fie ferit de praf, care se poate strecura şi înfunda cooler-ul sau filtrele hard disk-urilor.
- În situaţia în care se desface carcasa şi se ating componentele din interior, trebuie ca persoana respectivă să fie descărcată electrostatic, pentru a nu produce scurtcircuite pe plăcile interioare ale calculatorului.
- Pentru o protecție a monitorului este recomandabilă setarea opțiunii de a trece în starea stand by pe timpul cât nu lucrează, în locul folosirii unui screen saver.

#### **Măsuri de protecţie pentru utilizator**

- Un prim element căruia trebuie să i se acorde atenție este câmpul magnetic creat în jurul calculatorului, mai ales cel creat de monitor de tip CRT (monitor cu tub catodic – imaginea se formează pe suprafaţa unui tub cu raze catodice, pe acelaşi principiu cu imaginea televizoarelor) şi de unităţile de discuri magnetice. Câmpul creat de monitor are cca. 32 mG şi are o arie mai mare în spatele acestuia. De aceea este dăunătoare aşezarea monitoarelor pe sistemul clasei de elevi. De asemenea, în spatele monitorului nu se vor tine benzi sau discuri magnetice și nici nu va sta în mod obișnuit vreo persoană.
- Amplasarea monitorului faţă de sursa de lumină a încăperii în care se lucrează este foarte importantă pentru ochi. O combatere defectuoasă a luminii încăperii cu emisia luminoasă a monitorului duce la tulburări de vedere.
- Monitorul trebuie să dispună de protecție la radiații. De asemenea, este necesară utilizarea ecranelor de protecție pentru monitoarele de tip CRT.
- Poziția pe scaun este dreaptă, trunchiul fiind poziționat față de picioare în unghi drept, cu spatele sprijinit de spătar. Este bine a se folosi scaune reglabile.
- Trebuie asigurate aerisirea bună a camerei de lucru şi o temperatură moderată.

# "INFORMATICĂ ȘI TIC PENTRU GIMNAZIU – clasa a V-a".

Cursant SZUCS ALEXANDRU

# **FIȘĂ DE LUCRU**

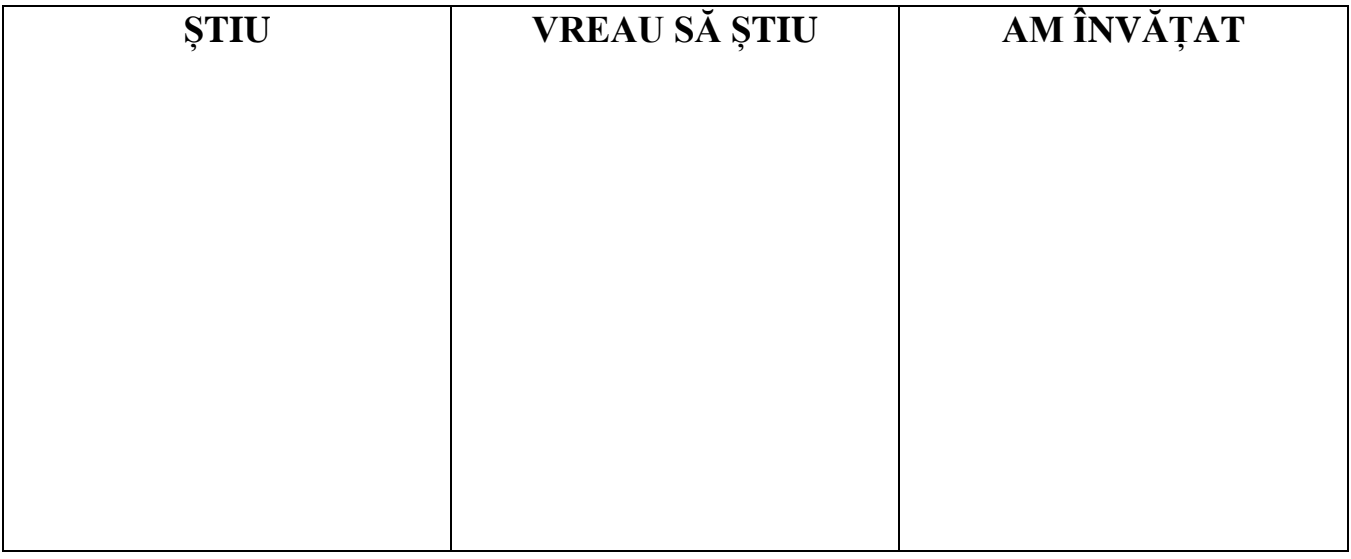

# **FIȘĂ DE LUCRU**

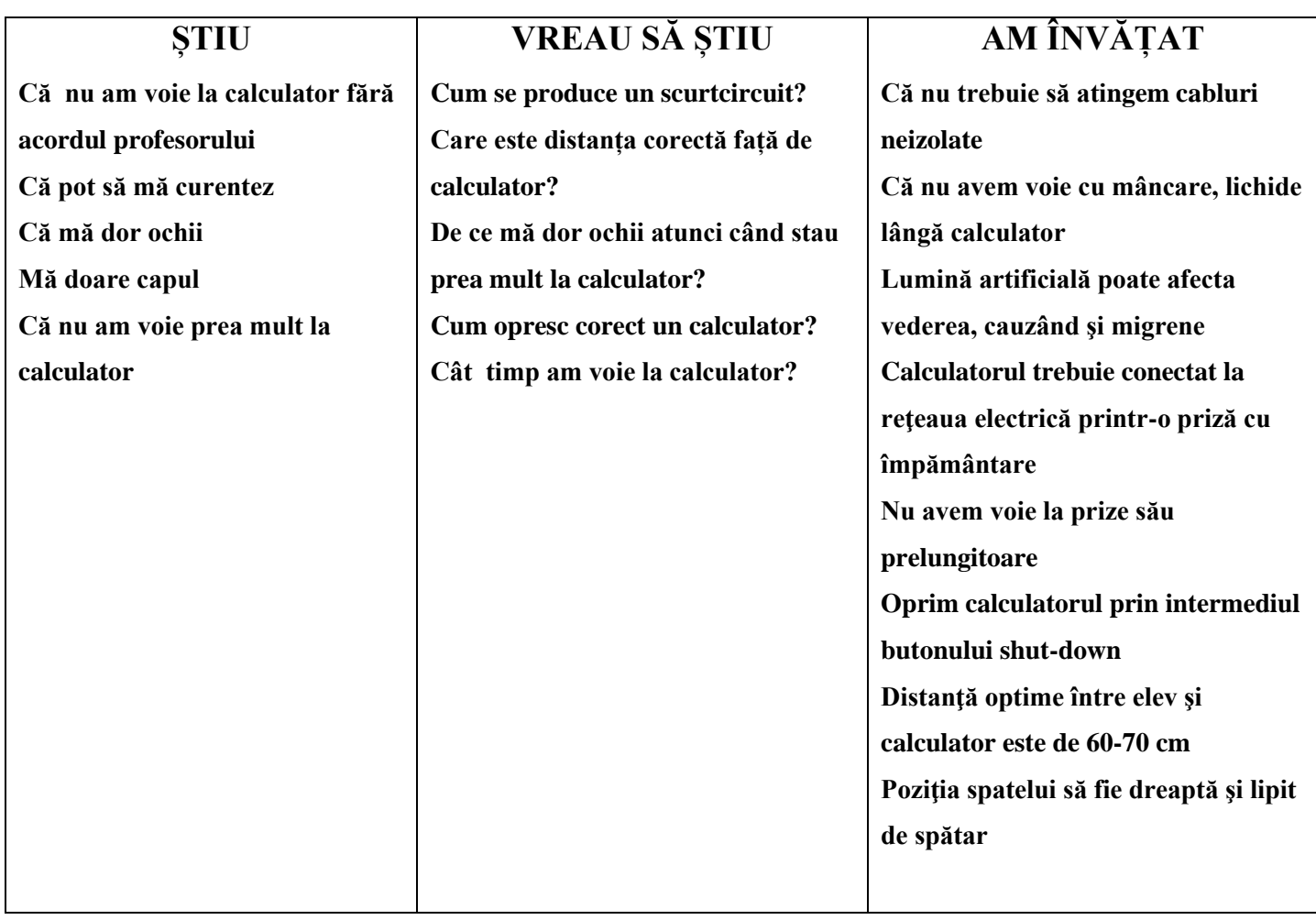

### **FIŞĂ DE PROTECŢIA MUNCII**

### **ÎN LABORATORUL DE INFORMATICĂ**

Fiecare elev al clasei a …………, din anul şcolar 2017/2018, la Şcoala ……..........conform tabelului de pe verso, a fost instruit cu privire la normele de securitate și protecție a muncii, pentru buna desfășurare și în condiții de sigurantă, a orelor înlaboratorul de informatică. Am luat la cunostință de următoarele norme:

•Prizele electrice si toate aparatura din laborator sunt alimentate **la 220 V, tensiune,care prinelectrocutare, puneviata inpericol!**

•Accesul şi desfăşurarea activităţii în laborator se face numai subsupravegherea profesorului. Intrarea elevilor se face în ordine fără a crea busculade.

•**Nu** se iniţiază nici un fel de joc.

•**Nu** se realizează nici un fel de activitate în afara celor precizate de cadrul didactic.

•**Nu** se umblă la prize decât la indicaţia profesorului; **nu** se trage de cablurile care alimentează calculatoarele; **nu** se deconectează de la prize nici un aparat.

•**Nu** se schimbă componentele calculatoarelor între ele (mouse, tastatură,monitor, cabluri etc) ;

•**Nu** se calcă cablurile electrice cu piciorul scaunului. Piciorul scaunului estemetalic şi uneori există riscul să taie cablul prelungitorului.

•**Nu** se distruge și nu se murdărește aparatura, mesele, scaunele și pereții din laborator.

•**Nu** este permisă aducerea de dischete, cd-uri, dvd-uri, stick-uri în laborator (doar la solicitarea anterioară a profesorului) şi **sub nici o formă** nu se introduc încalculator.

•**Nu** este permisă instalarea de programe software.

•**Nu** se pun burete şi creta lângă calculatoare, sau pe catedră.

•**Nu** este permisă aglomerarea elevilor în jurul PC-urilor.

•**Nu** este permisă intrarea persoanelor străine în laborator.

•**Nu** este permis elevilor să consume mâncare, apă sau băuturi răcoritoare înlaboratorul de informatică, pentru prevenirea unor accidente (scurtcircuit,deteriorare calculatoare).

•**Nu** este permis elevilor să apese cu brutalitate pe tastatură, să atingă ecranul monitorului cu degetele, să zgârie carcasa unităţii centrale sau monitorul.

•Elevilor le este cu desăvârşire **interzis** să desfacă unitatea centrală, mouse-ul, tastatura, monitorul.

•După terminarea orei laboratorul va fi lăsat în perfectă ordine şi curăţenie;elevii vor fi direct răspunzători de deficienţele semnalate la începutul următoareiactivităţi didactice care se desfăşoară în laborator.

**Nerespectarea acestor reguli atrage după sine producerea de accidente de care elevii sunt direct răspunzători. Elevii răspund material, precum şi moral în faţaconsiliului profesoral al clasei pentru stricăciunile cauzate.**

Data efectuării instructajului, Numele şi semnătura instructorului,

## "INFORMATICĂ ȘI TIC PENTRU GIMNAZIU – clasa a V-a". Cursant SZUCS ALEXANDRU

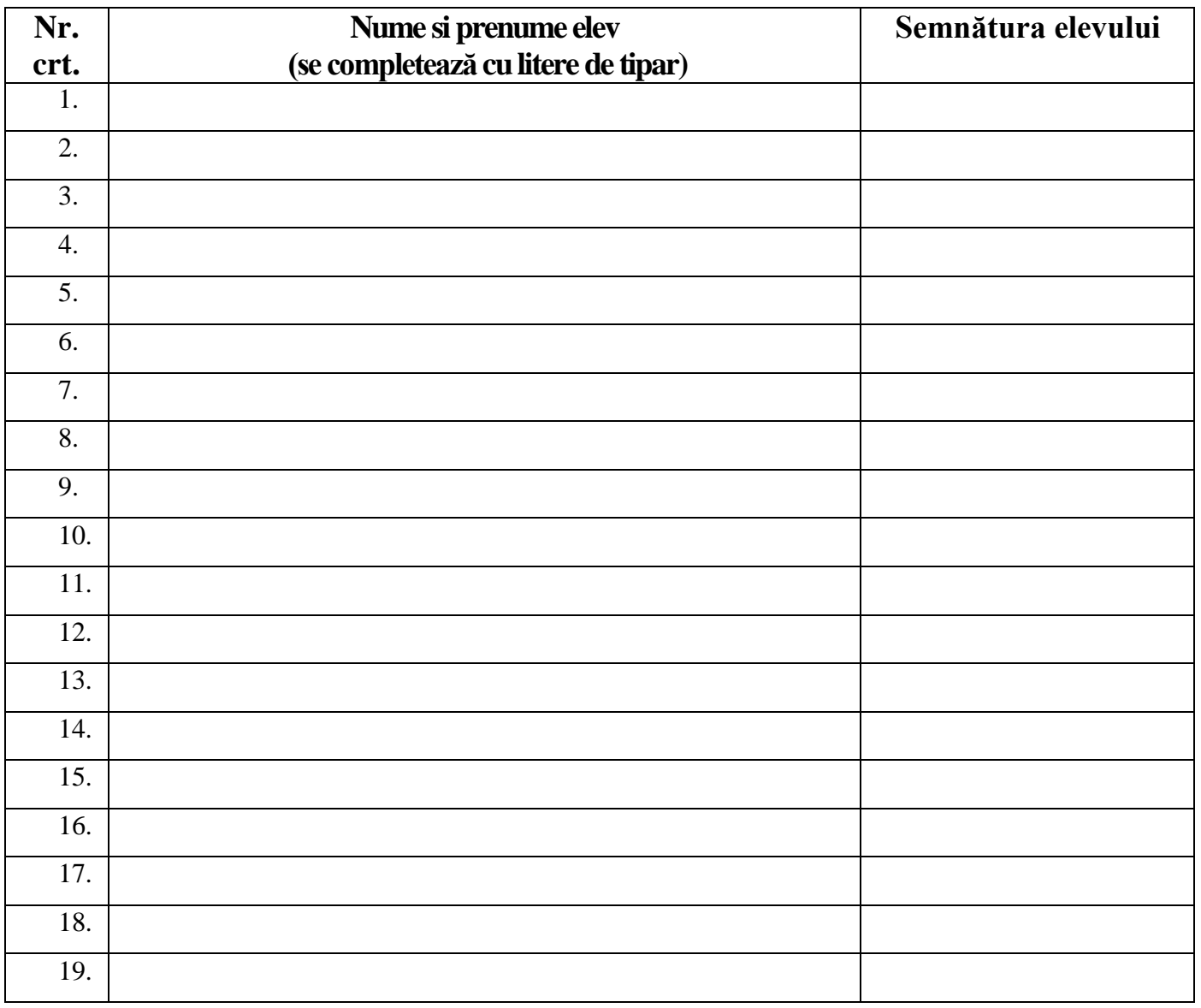

## **TABEL NOMINAL AL CLASEI ..........................**

**Nume: \_\_\_\_\_\_\_\_\_\_\_\_\_\_\_\_\_\_ Data: \_\_\_\_\_\_**\_**\_\_\_\_\_\_\_\_\_\_\_\_\_\_**

### **FIȘĂ DE EVALUARE [Norme de ergonomie și de siguranță. Noțiuni de securitate cibernetică](http://informaticainscoli.ro/lib/exe/fetch.php?media=2.1.norme_de_ergonomie_si_de_siguranta._notiuni_de_securitate_cibernetica.pdf)**

## 1. **Care dintre următoarele activităţi pot duce la răspândirea unui virus de calculator ?**

- a) Verificarea datelor ce vor urma a fi introduse în calculator, cu un program antivirus
- b) Folosirea unui calculator nelegat la rețea pentru a tipări un document
- c) Folosirea unor programe care au fost scanate de viruşi
- d) Folosirea unor soft-uri pirat (fără licenţă **)**

## 2. **Care dintre următoarele practici ajută la crearea unui mediu de lucru ergonomic ?**

- a) Protejarea monitorului de reflexii și perturbări ale imaginii printr-o poziționare corectă a acestuia
- b) Pauze cât mai mari
- c) Mentinerea biroului rece și slab luminat
- d) Folosirea unor scaune care nu pot fi ajustate
- 3. **Utilizarea calculatorului poate provoca boli cauzate de mişcări repetate. Care dintre următoarele metode este cea mai bună pentru contracararea acestui fenomen ?** 
	- a) Vă asiguraţi că încăperea în care se găseşte calculatorul este bine luminată
	- b) Folosirea unui scaun fără braţe
	- c) Poziţionaţi monitorul la înălţimea corectă
	- d) Poziţionarea corectă a articulaţiilor mâinilor la acelaşi nivel cu tastatura
- 4. **Realizați corespondența între elementele din coloana A și cele din coloana B de mai jos.**

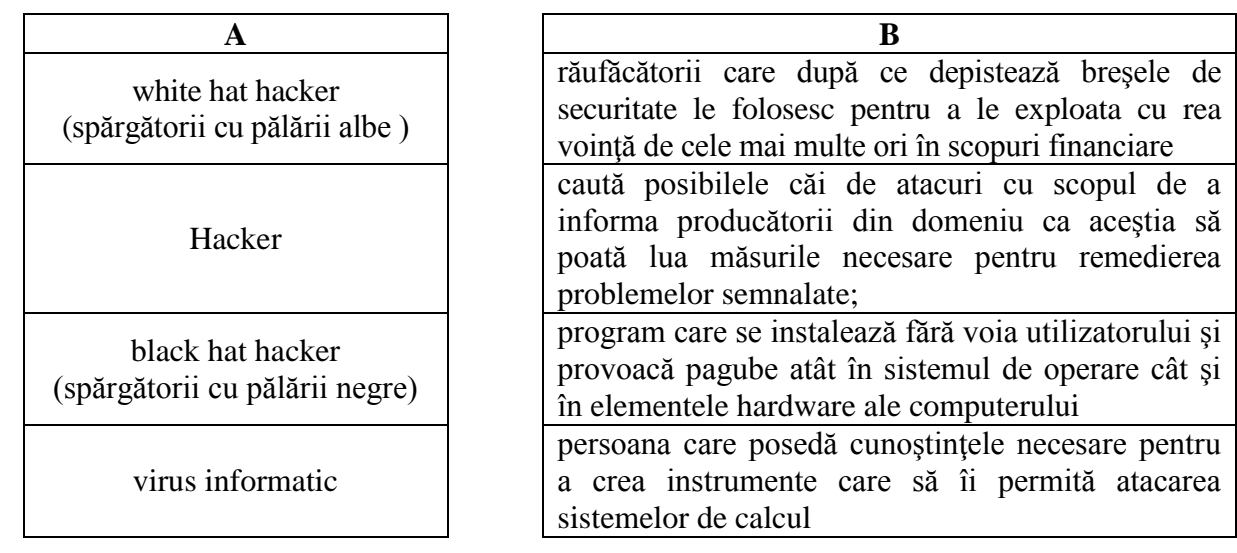

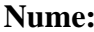

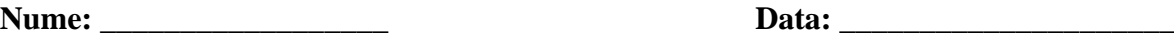

## **FIȘĂ DE EVALUARE REZOLVATĂ [Norme de ergonomie și de siguranță. Noțiuni de securitate cibernetică](http://informaticainscoli.ro/lib/exe/fetch.php?media=2.1.norme_de_ergonomie_si_de_siguranta._notiuni_de_securitate_cibernetica.pdf)**

## 5. **Care dintre următoarele activităţi pot duce la răspândirea unui virus de calculator ?**

- e) Verificarea datelor ce vor urma a fi introduse în calculator, cu un program antivirus
- f) Folosirea unui calculator nelegat la rețea pentru a tipări un document
- g) Folosirea unor programe care au fost scanate de viruşi
- **h) Folosirea unor soft-uri pirat (fără licenţă )**
- 6. **Care dintre următoarele practici ajută la crearea unui mediu de lucru ergonomic ?** 
	- **e) Protejarea monitorului de reflexii şi perturbări ale imaginii printr-o poziţionare corectă a acestuia**
	- f) Pauze cât mai mari
	- g) Mentinerea biroului rece și slab luminat
	- h) Folosirea unor scaune care nu pot fi ajustate
- 7. **Utilizarea calculatorului poate provoca boli cauzate de mişcări repetate. Care dintre următoarele metode este cea mai bună pentru contracararea acestui fenomen ?** 
	- e) Vă asiguraţi că încăperea în care se găseşte calculatorul este bine luminată
	- f) Folosirea unui scaun fără braţe
	- g) Poziţionaţi monitorul la înălţimea corectă
	- **h) Poziţionarea corectă a articulaţiilor mâinilor la acelaşi nivel cu tastatura**
- 8. **Realizați corespondența între elementele din coloana A și cele din coloana B de mai jos.**

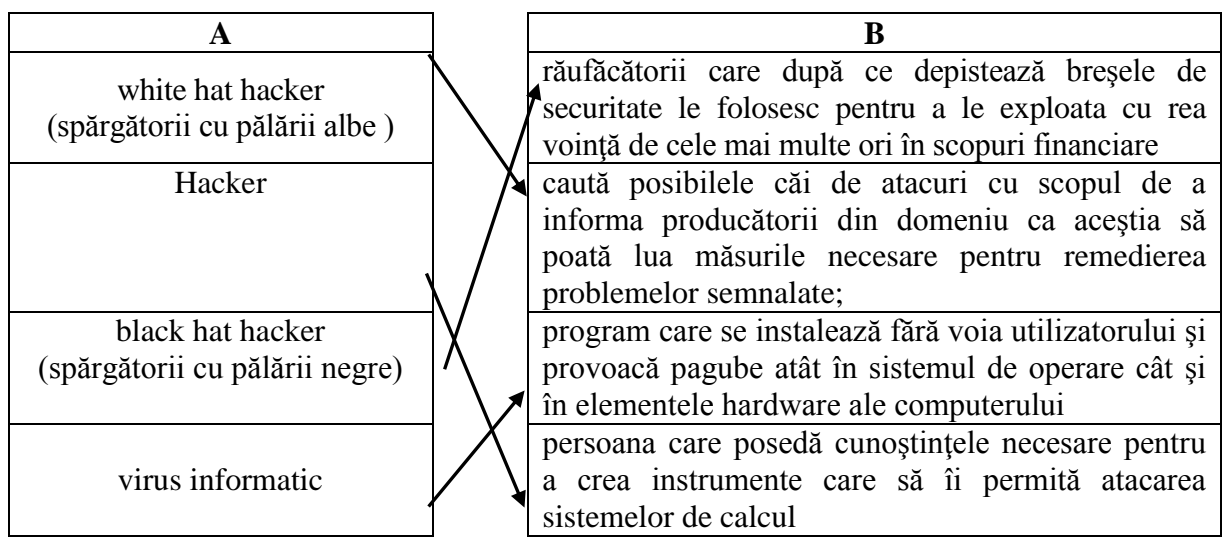

# **Norme de ergonomie și de siguranță Fişă de lucru**

1. Imaginaţi-vă că aţi ajuns pe o nouă planetă, planeta **FĂRĂREGULI**, care seamănă foarte mult cu Pământul. Şi acolo trăiesc oameni, la fel ca noi. Chiar de la sosire, vi s-a spus că pe această planetă nu există reguli.

Imaginați-vă că intrați într-un laborator de informatică de pe această planetă. Ce-ar fi dacă...

- … fiecare elev ar demonta calculatoarele din laborator?
- … fiecare elev ar schimba configuraţia calculatoarelor din laborator?
- … un elev ar şterge de pe calculator materialele altor elevi?
- … dacă am intra în laborator cu lichide?
- … dacă am alerga în laborator?
- … fiecare elev ar utiliza în laborator memory-stick-uri, CD-uri, DVD-uri fără acordul profesorului?
- … nu menţinem spatele drept când lucrăm la calculator?
- … stăm la o distanţă prea mică de ecranul calculatorului/telefonului mobil?
- 2. Răspundeți la următoarele întrebări:

Dacă nu ai respecta normele de siguranţă în laboratorul de informatică, ce efecte s-ar produce asupra ta? Dar asupra celor din jurul tău (colegi, părinţi)?

Dacă nu ai adopta o poziţie corectă în lucrul la calculator/laptop/tabletă/telefon mobil ce efecte s-ar produce asupra sănătății tale?

3.Lucrați în echipe. Împărțiți-vă în două grupe. Un elev dintr-o grupă mimează o poziție incorectă în fața calculatorului. Un coleg din cealaltă echipă va mima poziția corectă a acelei posturi.

.....................................................

# Fișã de evaluare

- 1. Care dintre urmãtoarele practici ajutã la crearea unui mediu de lucru ergonomic?
	- a) Menținerea biroului slab luminat.
	- b) Pauze cât mai mari.
	- c) Folosirea unor scaune care nu pot fi ajustate.
- 2. Care dintre urmãtoarele metode este cea mai bunã pentru a evita bolile provocate de mișcarea repetatã a mâinilor?
	- a) Poziționarea corectã la același nivel cu tastatura.
	- b) Folosirea unui scaun fãrã brațe.
	- c) Poziționarea monitorului la înãlțimea corectã.
- 3. Notați cu A adevãrat și cu F fals/
	- a) Virușii pot încetini viteza de lucru a calculatorului pânã la blocare.
	- b) Virușii sunt programe folositoare calculatorului.
	- c) Virușii sunt ușor de depistat și înlãturat.
- 4. Completați spațiile punctate:

................................ persoanã care posedã cunoștințele necesare pentru a crea instrumente care sã îi permitã atacarea sistemelor de calcul.

White hackerii sau spargãtorii cu ................................................................... cautã posibile cãi de atacuri cu scopul de informa producãtorii din domeniu ca acesția sã poatã lua mãsurile necesare pentru remedierea problemelor semnalate.

Virușii se pot clasifica în viruși ....................................., afecteazã hard discul, floppydiscul și memoria și viruși ...........................................afecteazã fișierele și programele aflate pe dard disc sau în memorie, inclusiv sistemul de operare.

Putem detecta virușii, dezinfecta fișierele afectate și preveni infectarea ulterioarã cu ajutorul programelor........................................

# **Barem de notare**

#### Se acordã **20 de puncte din oficiu**.

1. Pentru rezolvarea corectã a primului exercițiu se acordã 10 puncte.

#### **10 puncte**

2. Pentru rezolvarea corectã a celui de-al doilea exercițiu se acordã 10 puncte.

#### **10 puncte**

3. Pentru rezolvarea corectã a fiecãrui subpunct al celui de-al treilea exercițiu se acordã 7,5 puncte.

#### 7,5x4= **30 puncte**

4. Pentru rezolvarea corectã a fiecãrui subpunct al celui de-al treilea exercițiu se acordã 7,5 puncte.

#### 7,5x4= **30 puncte**

# Fișă de evaluare - rezolvată

- 1. Care dintre următoarele practici ajută la crearea unui mediu de lucru ergonomic?
	- a) Menținerea biroului slab luminat.
	- b) Pauze cât mai mari.
	- c) Folosirea unor scaune care nu pot fi ajustate.
- 2. Care dintre următoarele metode este cea mai bună pentru a evita bolile provocate de mișcarea repetată a mâinilor?
	- a) Poziționarea corectă la același nivel cu tastatura.
	- b) Folosirea unui scaun fără brațe.
	- c) Poziționarea monitorului la înălțimea corectă.
- 3. Notați cu A adevărat și cu F fals.
	- a) Virușii pot încetini viteza de lucru a calculatorului până la blocare. (A)
	- b) Virușii sunt programe folositoare calculatorului. (F)
	- c) Virușii sunt ușor de depistat și înlăturat. (F)
	- d) Black hat hackerii sunt răufaăcători care după ce depistează breșele de securitate le folosesc cu rea voință în scopuri financiare. (A)
- 4. Completați spațiile punctate:

*Hacker* persoană care posedă cunoștințele necesare pentru a crea instrumente care să îi permită atacarea sistemelor de calcul.

White hackerii sau spargătorii cu *pălării albe* caută posibile căi de atacuri cu scopul de informa producătorii din domeniu ca acesția să poată lua măsurile necesare pentru remedierea problemelor semnalate.

Virușii se pot clasifica în viruși *hardware* care afectează hard discul, floppy-discul și memoria și viruși *software* care afectează fișierele și programele aflate pe dard disc sau în memorie, inclusiv sistemul de operare.

Putem detecta virușii, dezinfecta fișierele afectate și preveni infectarea ulterioară cu ajutorul programelor *antivirus*

Cursant SZUCS ALEXANDRU